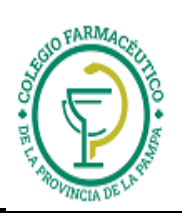

## GUIA VALIDACION ON-LINE UNION PERSONAL

1.) ALCANCES DE LA VALIDACION:

I) La validación alcanza solamente a los siguientes casos:

- **a) Recetas de UNION PERSONAL (solas)**
- **b) Recetas de UNION PERSONAL más receta del coseguro UPCN.**

II) Validación en otros casos:

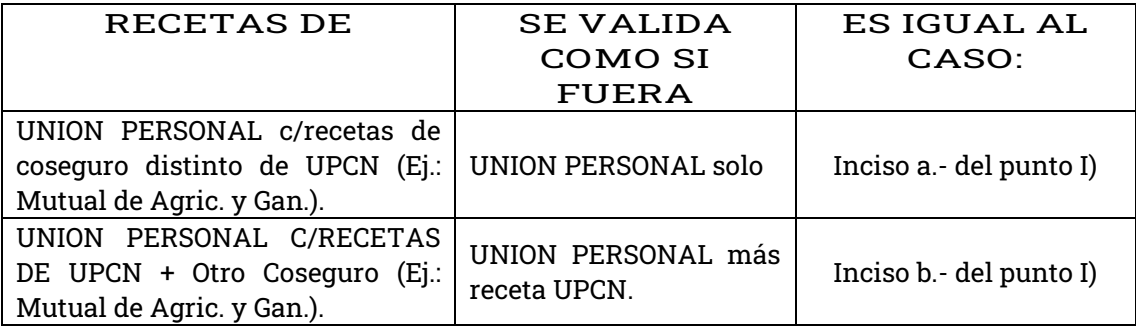

III) Casos que no se validan:

- a) RECETAS DE UPCN SOLAS (Como obra social primaria).
- b) OTROS COSEGUROS (Ej. Mutual de Agricultura y Ganadería)

## 2.) DE LAS RECETAS Y EL TICKET DE AUTORIZACION:

NO es obligación transcribir a la receta los datos referidos a PVP, Importes totales, importes parciales, a/c afiliado, a/c obra social. Solo deben:

- 2-1) Adjuntar el "ticket de autorización on-line" a la receta.
- 2-2) La receta siempre debe tener la firma y aclaración,  $N^{\circ}$  de documento,  $N^{\circ}$  de afiliado -por exigencia de ley- y domicilio. Todo puesto de puño y letra del afiliado.
- 2-3) Firma del afiliado o beneficiario en el ticket de autorización on-line: Si los valores de venta no se transcriben a la receta, el afiliado deberá firmar y aclarar firma, Nº de afiliado, Nº de documento y domicilio **también en el ticket.**

Si los valores de venta se transcriben a la receta solo basta con cumplir el punto 3-2) y adjuntar el "Ticket de Autorización On-Line"

3.) PRESENTACION DE LA FACTURACION: La facturación se hace como está en las normas de trabajo.

4.) **CARGA DEL NUMERO DE AFILIADO**

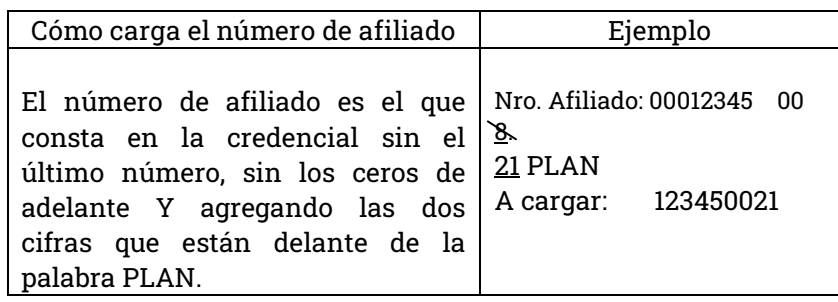